# **PEMBANGUNAN APLIKASI PENJUALAN KNALPOT BERBASIS** *WEBSITE* **DI KABUPATEN PURBALINGGA**

**Tugas Akhir**

**Diajukan untuk Memenuhi Salah Satu Persyaratan Mencapai Derajat Sarjana Komputer**

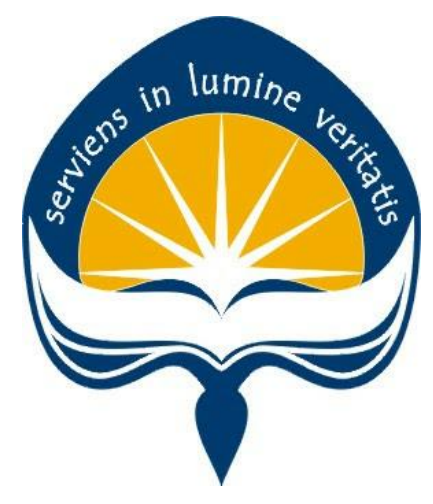

Dibuat Oleh:

**TSABIT AL BANANI 160708847**

# **PROGRAM STUDI INFORMATIKA FAKULTAS TEKNOLOGI INDUSTRI UNIVERSITAS ATMA JAYA YOGYAKARTA 2021**

#### **HALAMAN PENGESAHAN**

Tugas Akhir Berjudul

#### PEMBANGUNAN APLIKASI PENJUALAN KNALPOT BERBASIS WEBSITE DI KABUPATEN PURBALINGGA

yang disusun oleh Tsabit Al Banani

160708847

dinyatakan telah memenuhi syarat pada tanggal 27 Desember 2021

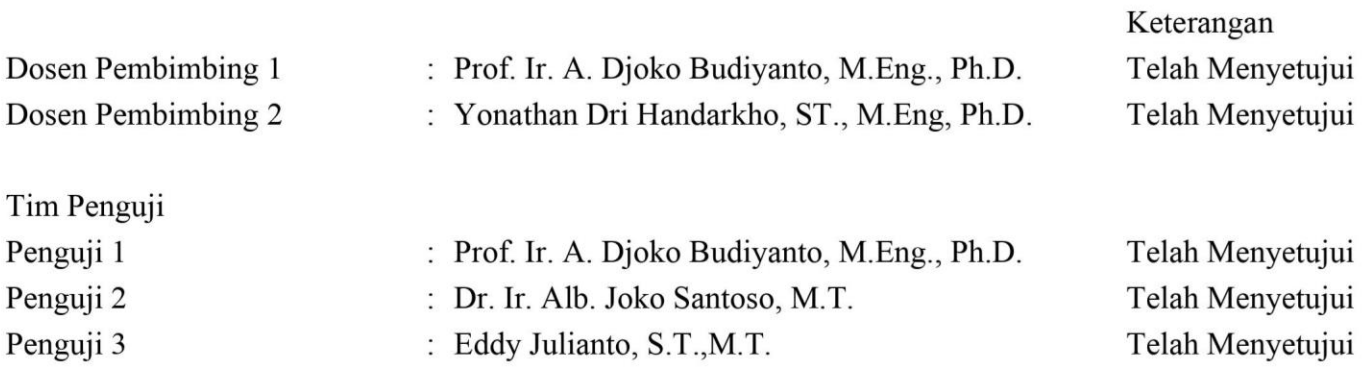

Yogyakarta, 27 Desember 2021 Universitas Atma Jaya Yogyakarta Teknologi Industri Dekan

ttd.

Dr. A. Teguh Siswantoro, M.Sc.

Dokumen ini merupakan dokumen resmi UAJY yang tidak memerlukan tanda tangan karena dihasilkan secara elektronik oleh Sistem Bimbingan UAJY. UAJY bertanggung jawab penuh atas informasi yang tertera di dalam dokumen ini

# **PERNYATAAN ORISINALITAS & PUBLIKASI ILMIAH**

Saya yang bertanda tangan dibawah ini:

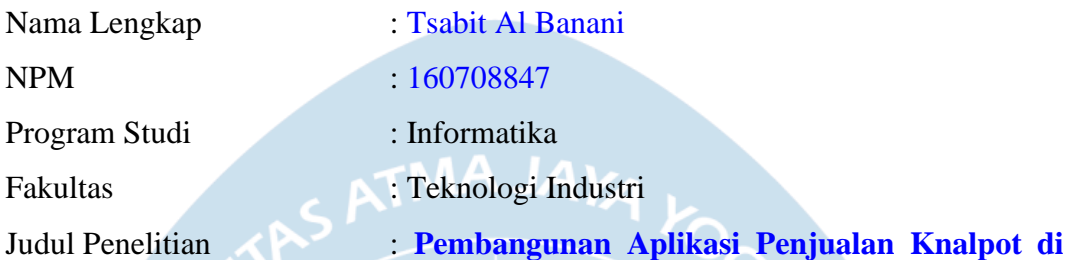

#### **Kabupaten Purbalingga Berbasis** *Website*

Menyatakan dengan ini:

- 1. Tugas Akhir ini benar tidak merupakan salinan sebagian atau keseluruhan dari karya penelitian lain.
- 2. Memberikan kepada Universitas Atma Jaya Yogyakarta atas penelitian ini, berrupa Hak untuk menyimpan, mengelola, mendistribusikan dan menampilkan hasil penelitian selama tetap mencantumkan nama penulis.
- 3. Bersedia menanggung secara pribadi segala bentuk tuntutan hukum atas pelanggaran Hak Cipta dalam pembuatan Tugas Akhir ini.

Demikianlah pernyataan ini dibuat dan dapat dipergunakan sebagaimana mestinya.

Yogyakarta, 20 Desember 2021 Yang Menyatakan,

> Tsabit Al Banani 160708847

### **HALAMAN PERSEMBAHAN**

#### **Tugas Akhir ini saya persembahkan untuk:**

Allah SWT yang selalu menyertai, memberkati dan mengasihi saya sepanjang hidup

#### **Orang Tua, Keluarga & Teman**

Wahid Al Azhar, Siti Maemunah, Fahim Rauyan & Ikfina Rahma Zanuba.

Terimakasih untuk semua hal yang telah kalian berikan kepada saya.

Jelang, Ujang, Ali, Adhi, Raka, Roni, Zona, Elfan, Dodo, Ardha, Excel, Teguh, Hendra, Apiau, Dhika, Alan, Rossy, Ableh, Iput, Via, Usnay semua saudara yang berada di Yogyakarta yang telah membantu saya dalam bentuk moral ataupun ilmu, serta semua saudara yang berada di kota Purbalingga.

Terima kasih karena selalu membantu saya selama tinggal di Yogyakarta.

#### **Almamater Tercinta**

Program Studi Informatika, Universitas Atma Jaya Yogyakarta

### **KATA PENGANTAR**

Puji dan syukur penulis haturkan kepada Tuhan Yang Maha Esa karena berkat rahmat dan karunia-Nya penulis dapat menyelesaikan pembuatan tugas akhir "Pembangunan Aplikasi Penjualan Knalpot Berbasis *Website*" ini dengan baik. Penulisan tugas akhir ini bertujuan untuk memenuhi salah satu syarat untuk mencapai derajat sarjana komputer dari Program Studi Informatika, Fakultas Teknologi Industri di Universitas Atma Jaya Yogyakarta. Penulis menyadari bahwa dalam pembuatan tugas akhir ini penulis telah mendapatkan bantuan, bimbingan, dan dorongan dari banyak pihak. Untuk itu, pada kesempatan ini penulis ingin mengucapkan terima kasih kepada:

- 1. Allah SWT yang selalu membimbing dalam iman-Nya, memberikan berkat-Nya, dan menyertai penulisselalu.
- 2. Bapak Dr. A. Teguh Siswantoro, selaku Dekan Fakultas Teknologi Industri, Universitas Atma Jaya Yogyakarta.
- 3. Bapak Prof. Ir. A. Djoko Budiyanto, M.Eng., Ph.D. selaku dosen pembimbing I yang telah membimbing dan memberikan masukan serta motivasi kepada penulis untuk menyelesaikan tugas akhir ini.
- 4. Bapak Yonathan Dri Handarkho, ST., M.Eng, Ph.D. selakudosenpembimbingII yangtelahmembimbingdan memberikan masukan serta motivasi kepada penulis untuk menyelesaikan tugas akhir ini.
- 5. Seluruh jajaran staff Universitas Atma Jaya Yogyakarta yang telah membimbing penulis hingga sampai titik ini.

Demikian laporan tugas akhir ini dibuat, dan penulis mengucapkan terima kasih kepada semua pihak. Semoga laporan ini dapat bermanfaat bagipembaca.

> Yogyakarta, 20 Desember 2021

> > Tsabit Al Banani

160708847

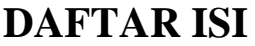

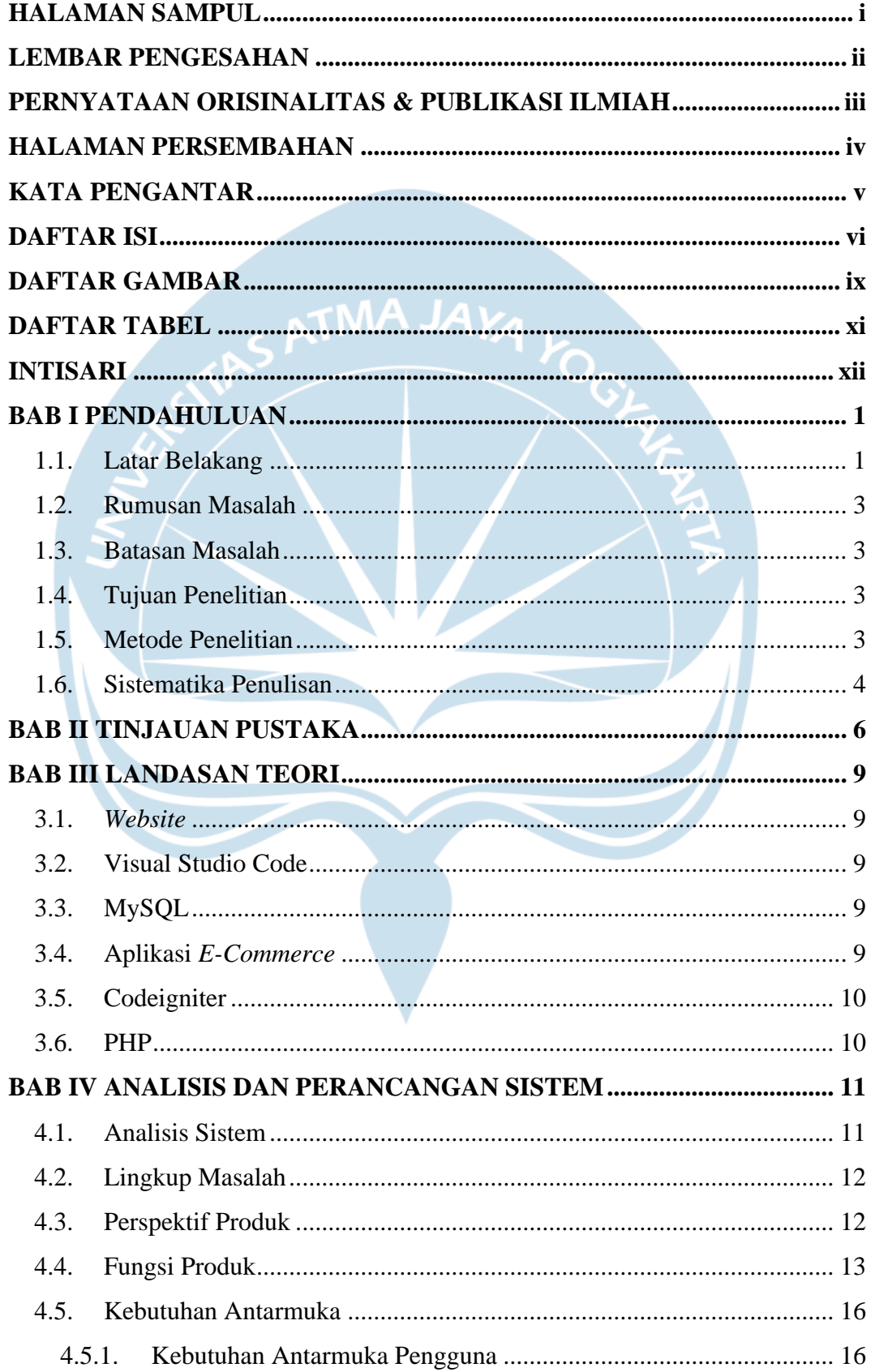

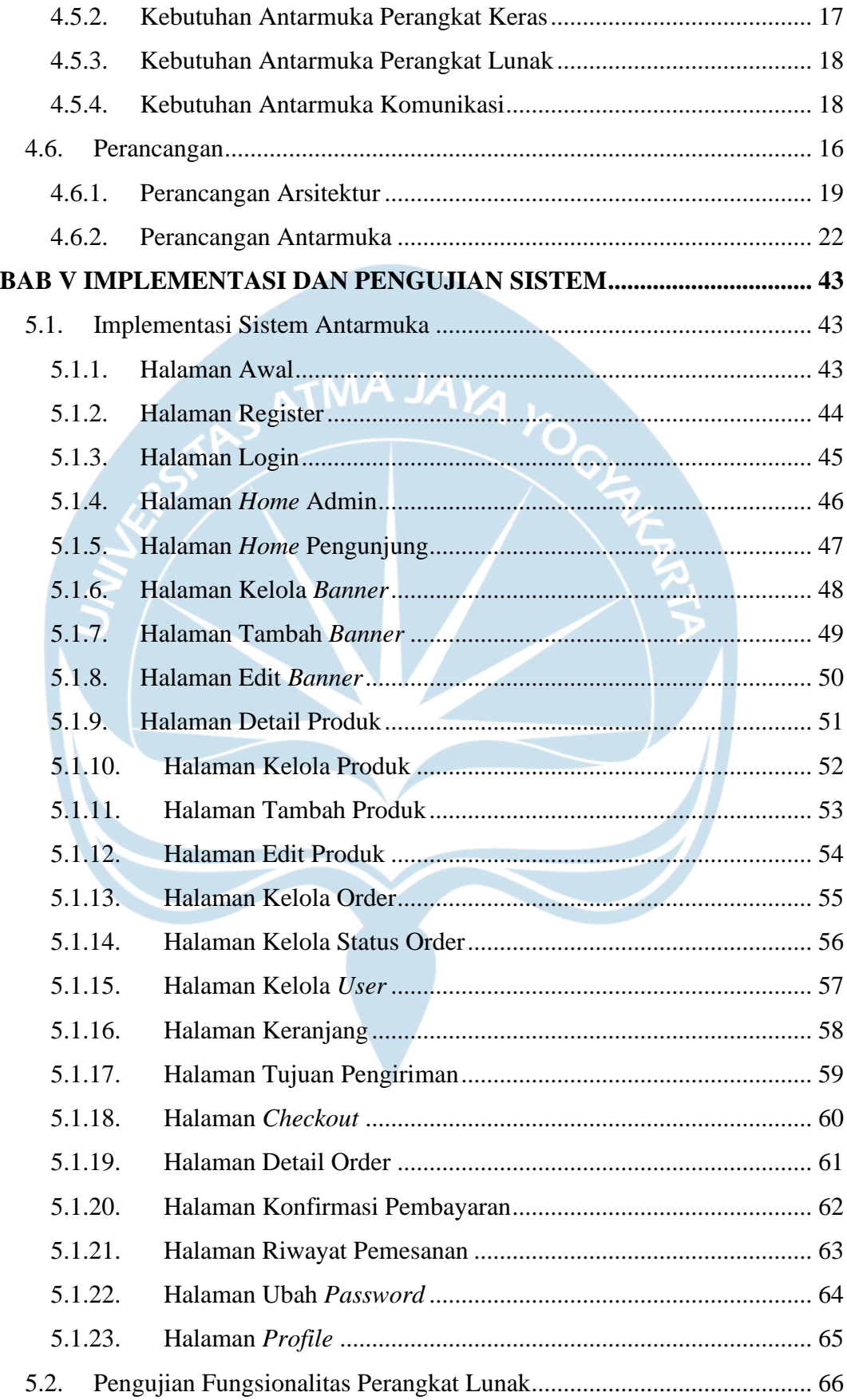

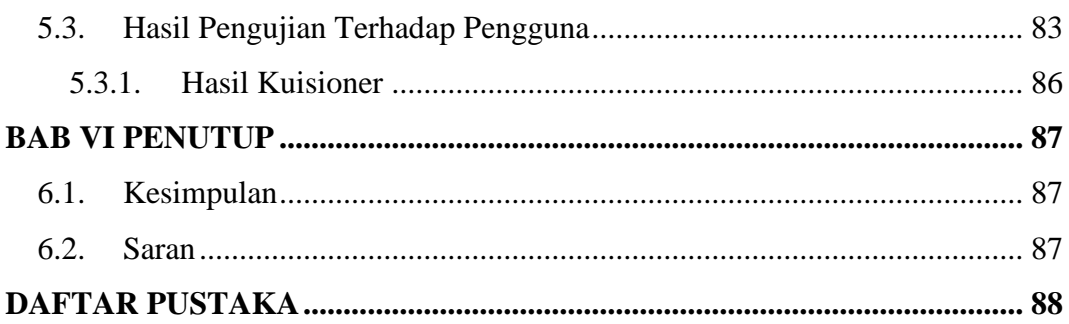

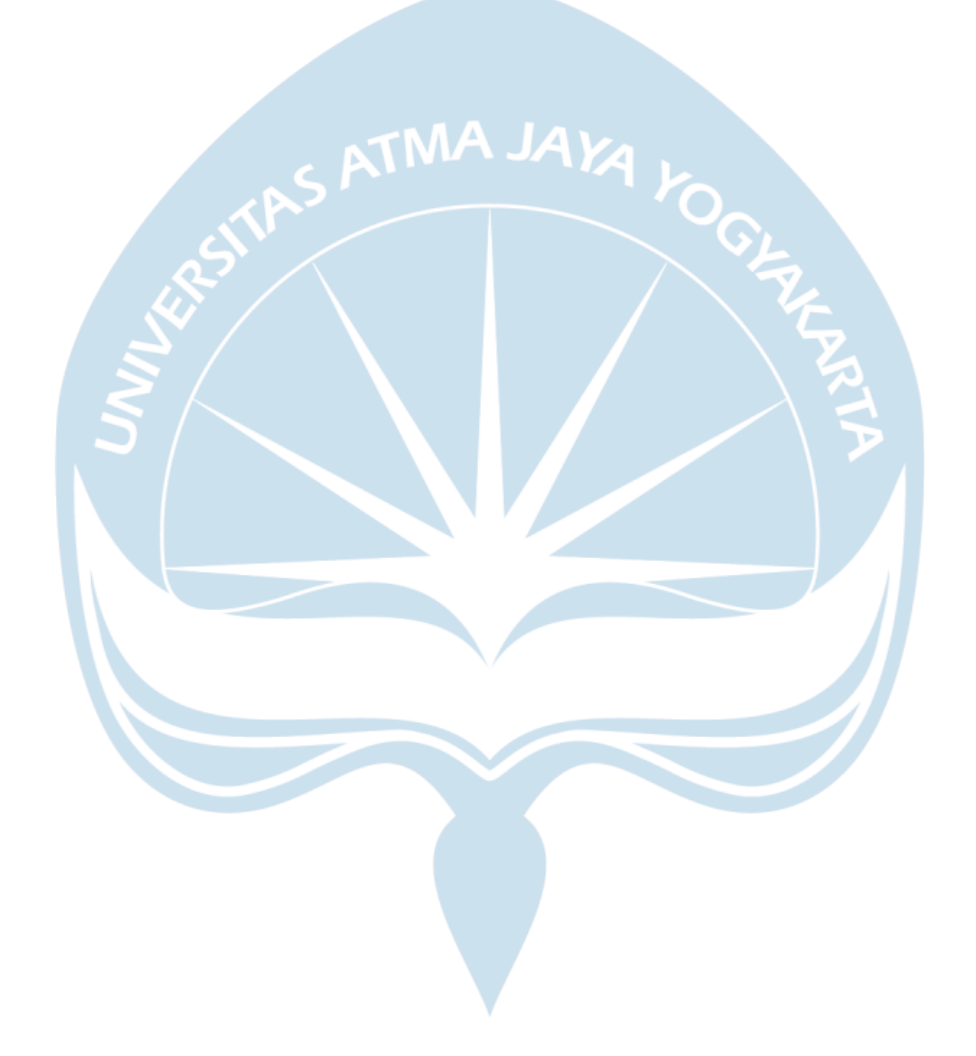

## **DAFTAR GAMBAR**

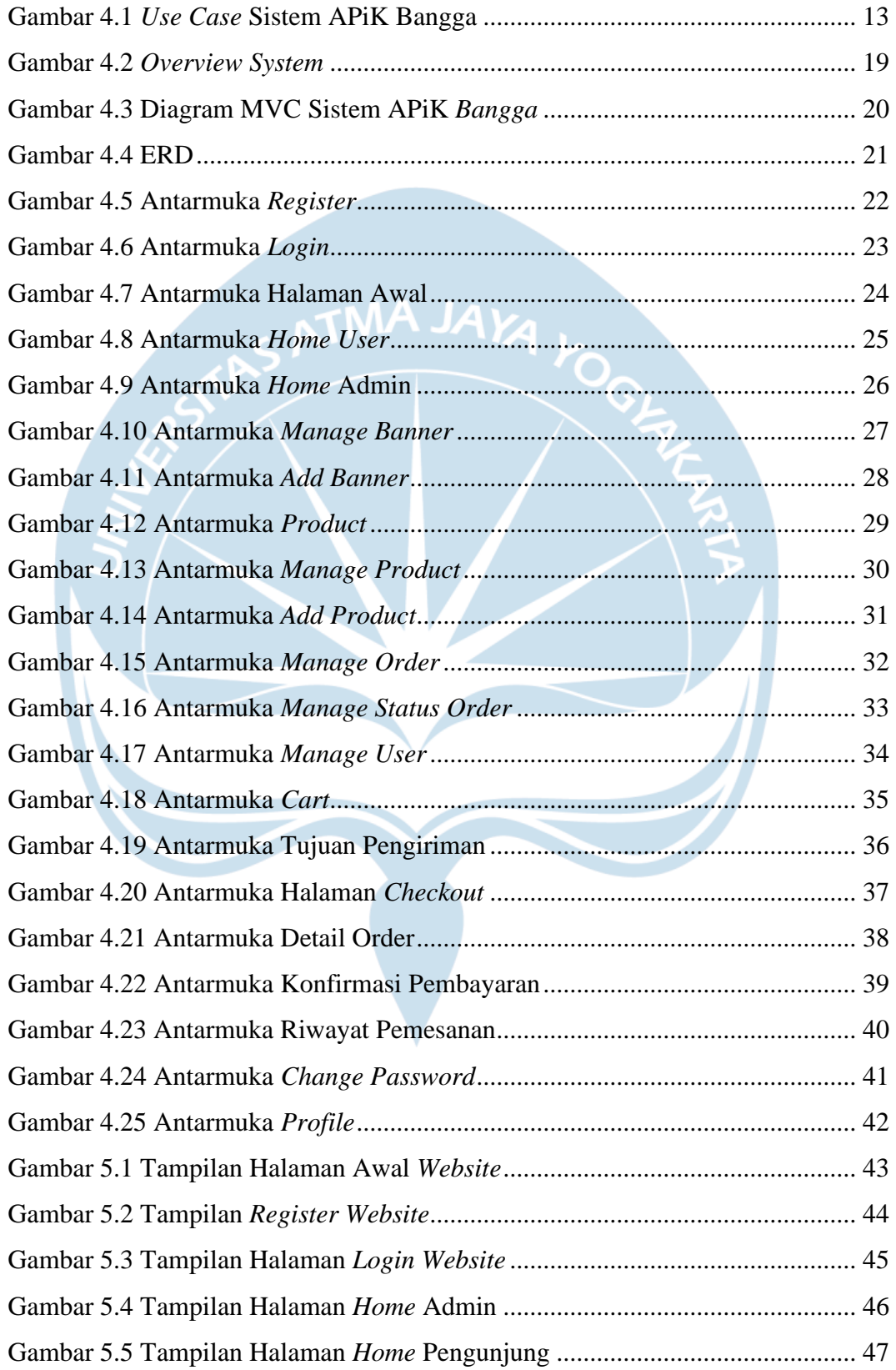

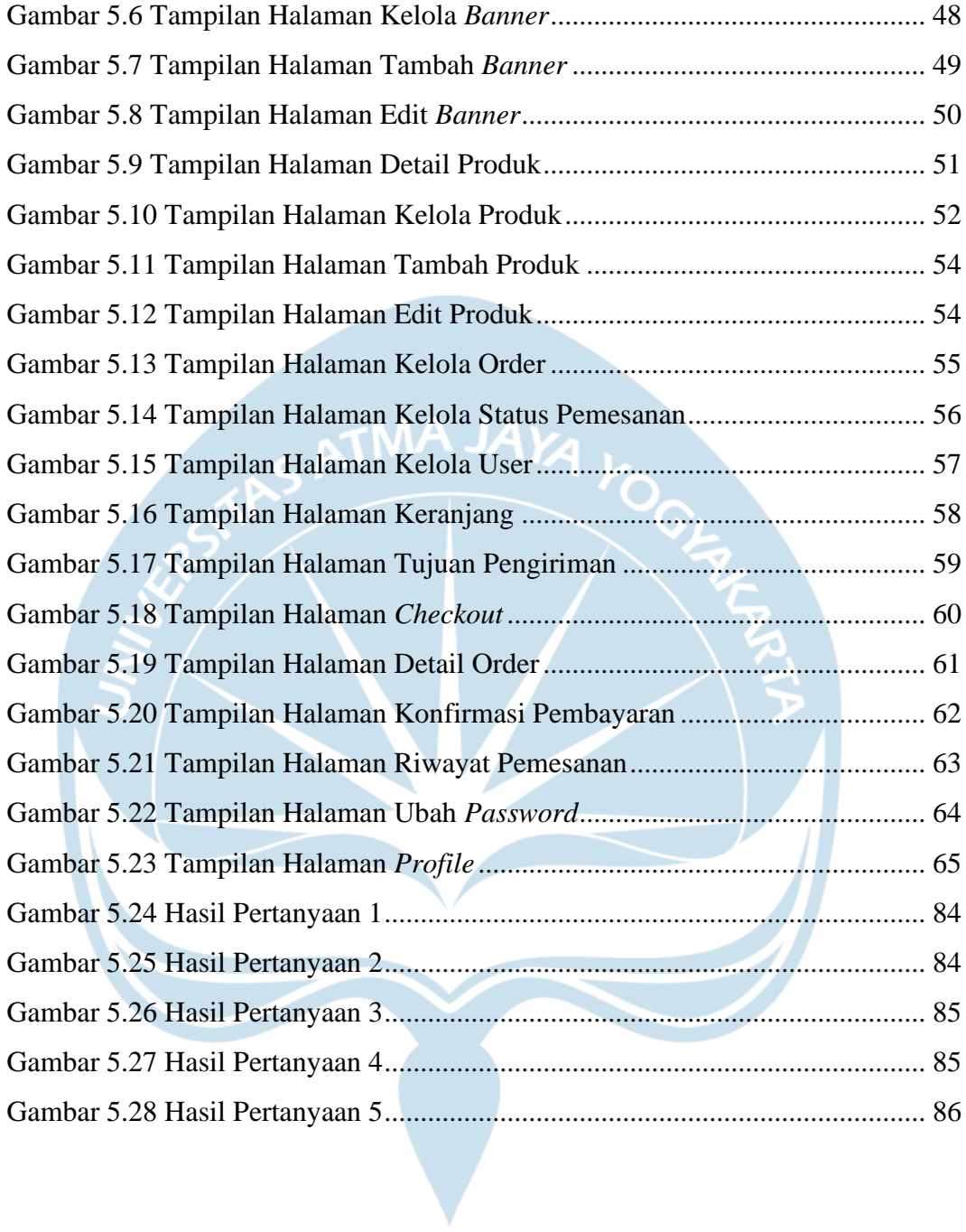

## **DAFTAR TABEL**

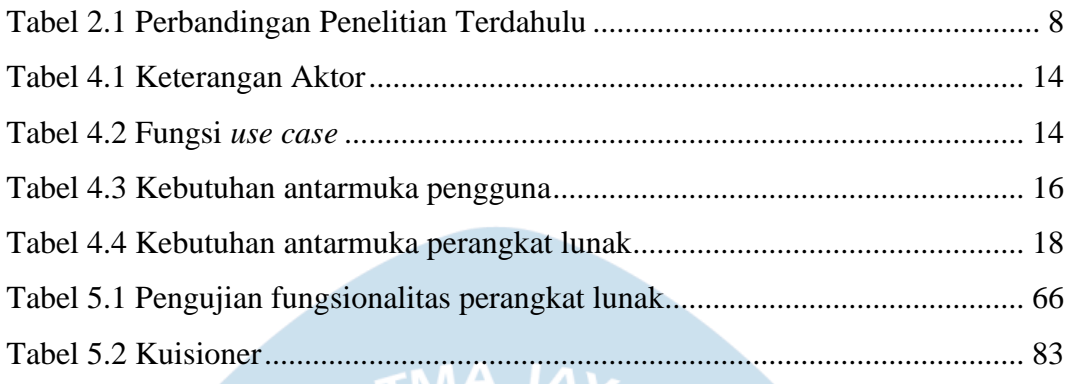

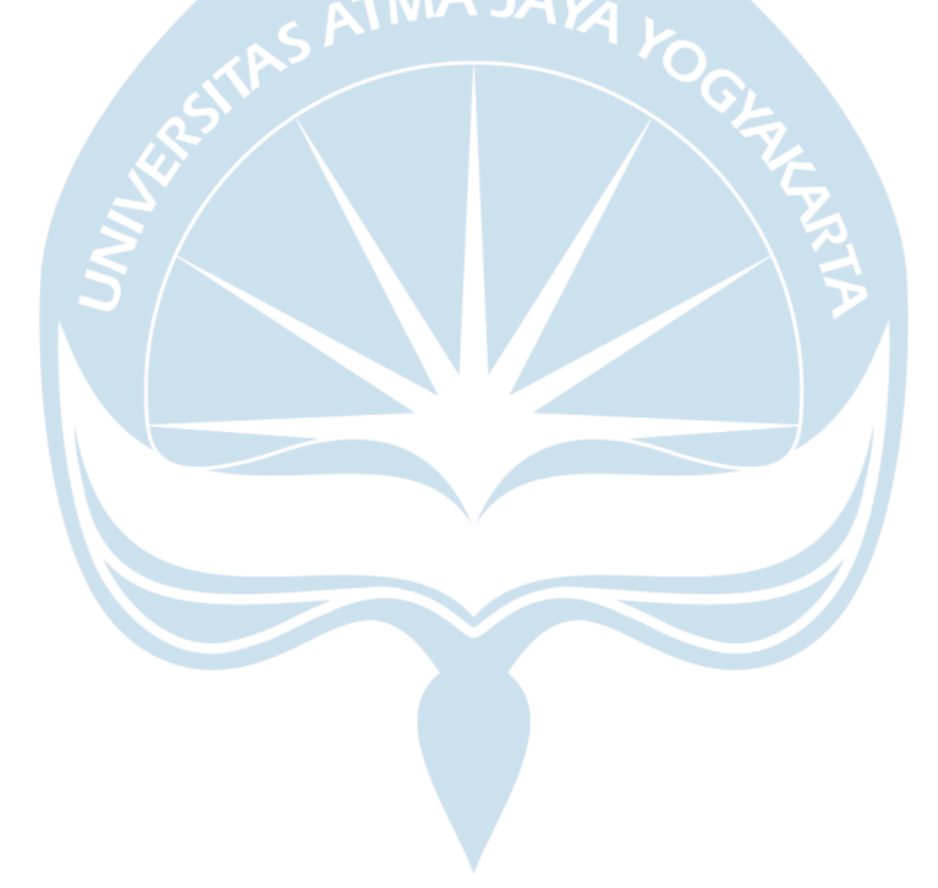

### **INTISARI**

## **Pembangunan Aplikasi Penjualan Knalpot di Kabupaten Purbalingga Berbasis** *Website***.**

Tsabit Al Banani

#### 160708847

Purbalingga merupakan salah satu daerah penghasil knalpot terbanyak di Indonesia. Hasil pembuatan knalpot di Purbalingga biasanya dijual di toko atau biasanya di gudangnya, karena pengrajin tidak memiliki toko. Kebanyakan pengrajin knalpot di purbalingga menjual hasil produksi mereka di toko offline, ada juga beberapa yang sudah menjualnya di marketplace, tetapi kebanyakan pengrajin masih belum tau cara penggunaanya. Ada juga beberapa pengrajin yang menjual hasil produksi menggunakan platform Instagram dan facebook. Tetapi, masih terlalu rawan penipuan apabila dijual melalui facebook dan Instagram.

Aplikasi penjualan berbasis *website*, merupakan salah satu Langkah untuk membantu pihak asosiasi pengrajin knalpot di Purbalingga dalam penjualan hasil produksi mereka. Dengan adanya aplikasi ini penjualan dapat dilakukan secara online, dan penjual yang akan menjual knalpotnya juga harus berasal dari Purbalingga, karena nantinya aplikasi ini akan dikelola oleh APiK BANGGA (Asosiasi Pengrajin Knalpot Purbalingga). Penjual yang akan menjual hasil produksinya harus melalui izin dari asosiasi ini, untuk menjamin tidak adanya penipuan. Dengan adanya aplikasi ini akan memudahkan pembeli, karena pembeli hanya perlu membeli produk dengan cara online, bisa dimana saja dan kapan saja. Aplikasi ini juga akan memudahkan pengrajin knalpot di Purbalingga, karena masih banyak pengrajin yang tidak mempunyai toko sendiri, dengan adanya aplikasi ini mereka dapat menjualnya dengan mudah.

Aplikasi yang dihasilkan adalah aplikasi penjualan knalpot berbasis *website*. Aplikasi ini dapat membantu penjualan produk knalpot yang dikelola oleh asosiasi pengrajin knalpot di Purbalingga. Lebih dari 70% responden puas terhadap aplikasi yang dibangun dan setuju jika aplikasi penjualan knalpot ini dapat membatu dalam penjualan.

Kata Kunci : Aplikasi *Website*, Knalpot, Purbalingga.

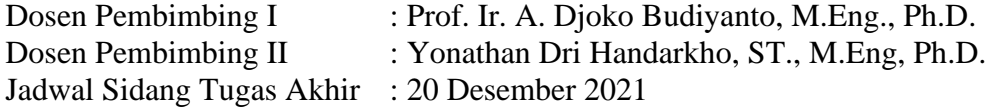